## Vetcad for autocad 2010 free jump

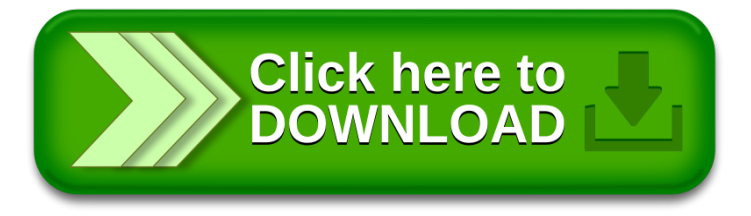